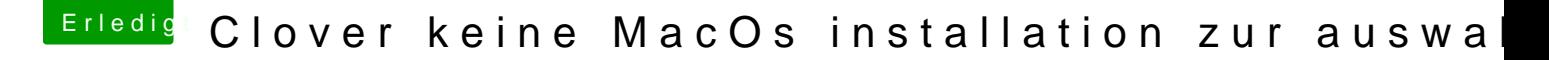

Beitrag von LuckyOldMan vom 23. April 2020, 22:25

[Zitat von Doom](https://www.hackintosh-forum.de/forum/thread/47846-clover-keine-macos-installation-zur-auswahl/?postID=592723#post592723) Mortal

Welche ich die safeste methode um im Clover einzubinden?

Warum schaust Du nicht einfach mal, was beim Start passiert, ohne vorher es in GPT-Modus ist, findet es Clover schon.